## 

## **CT Protocol – HIP**

## **How to scan hip data for BrainLAB navigation:**

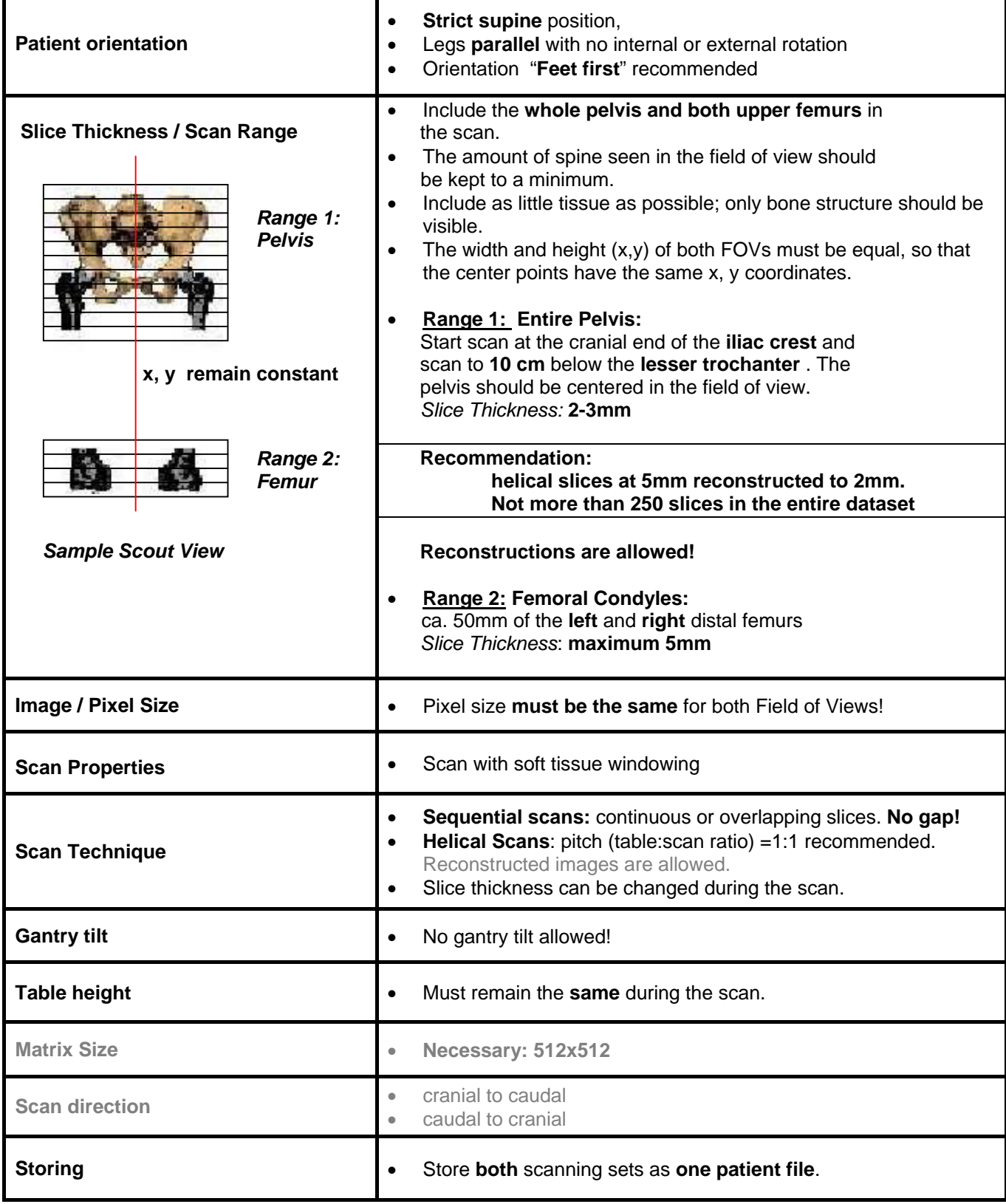

\* Based on PatXfer 4.21 or higher and VV² Hip Navigation Software

\* If you need additional information please contact your local BrainLAB Support Engineer

How to scan-Hip , FORM 09-80, Rev. 4.0 Page 1 of 1